## **ÉTAPES À SUIVRE POUR PLACER VOTRE DON via le Magasin en ligne Marche-O-Thon-Édouard-Bond**

## **le vendredi 3 mai 2024**

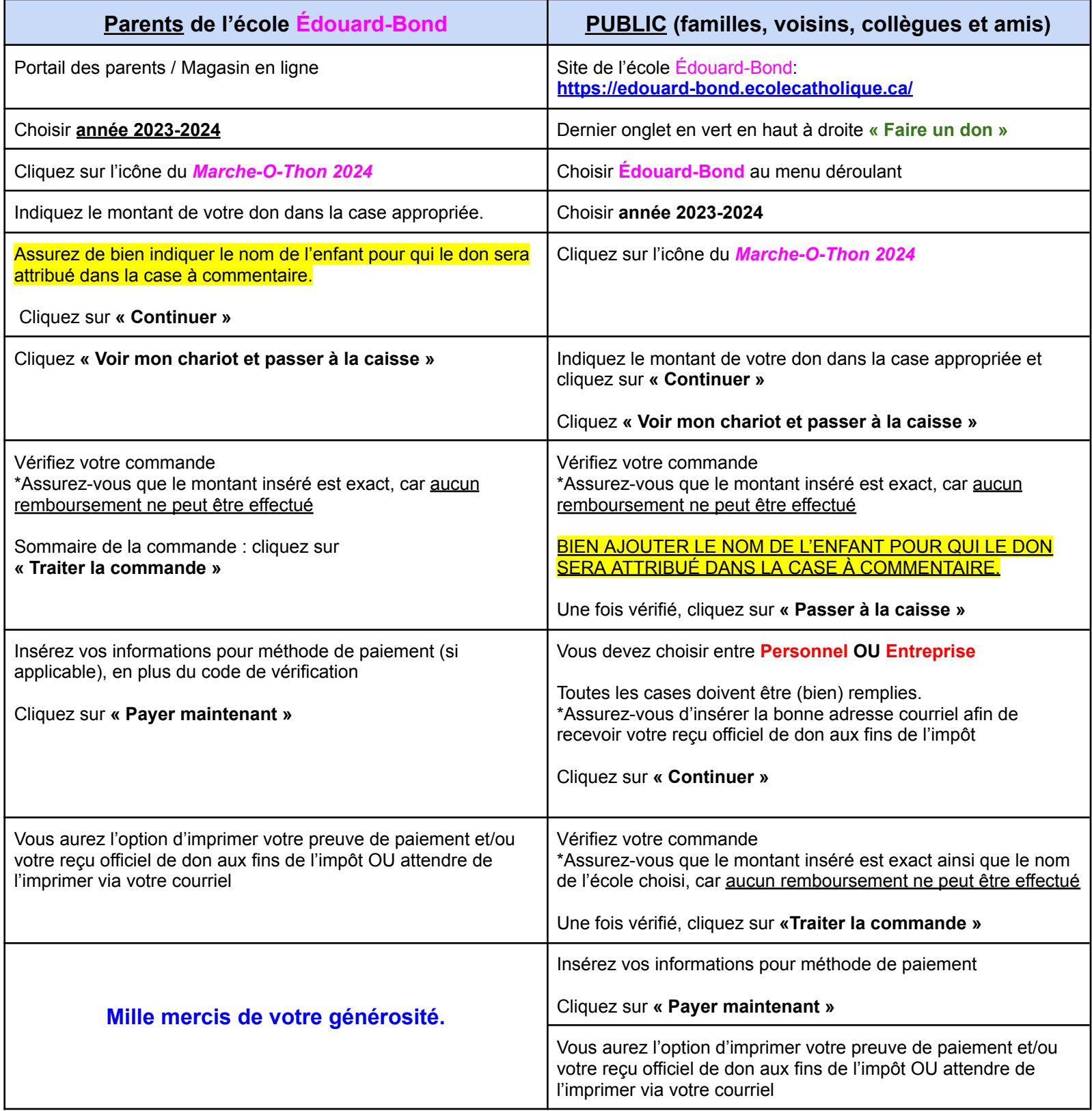